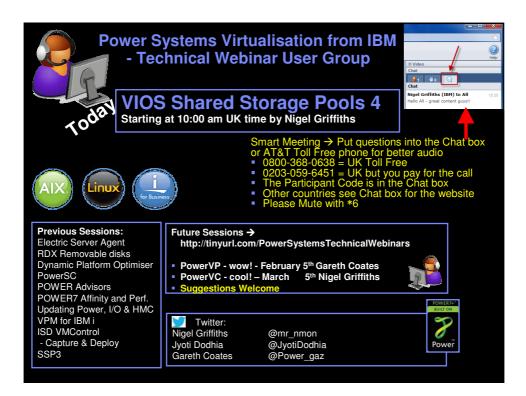

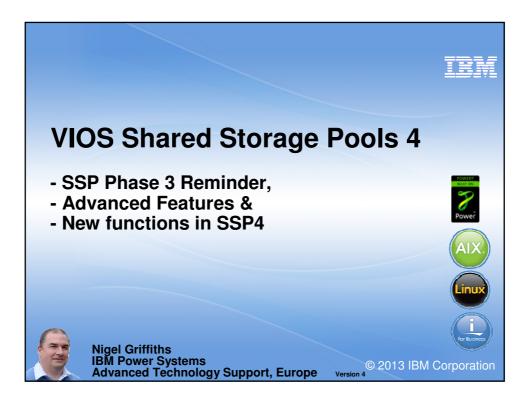

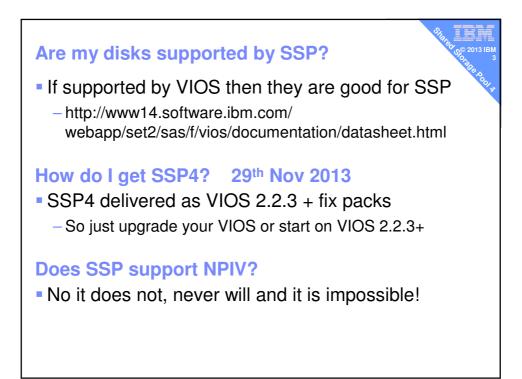

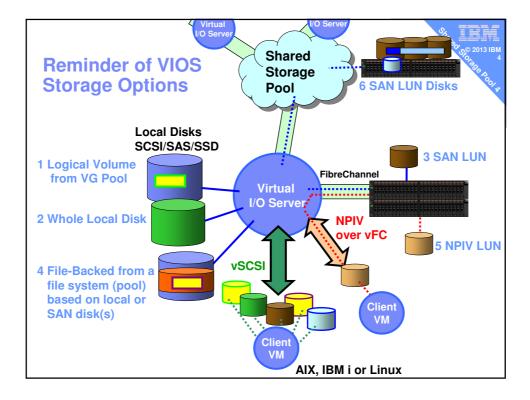

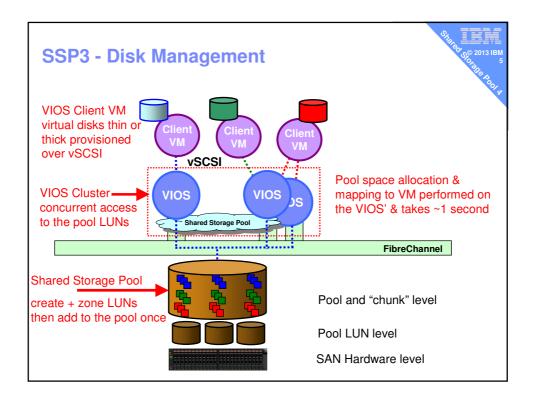

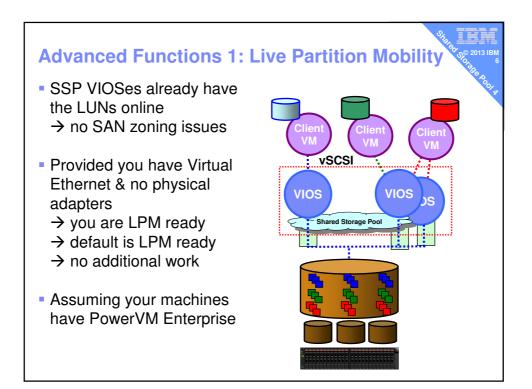

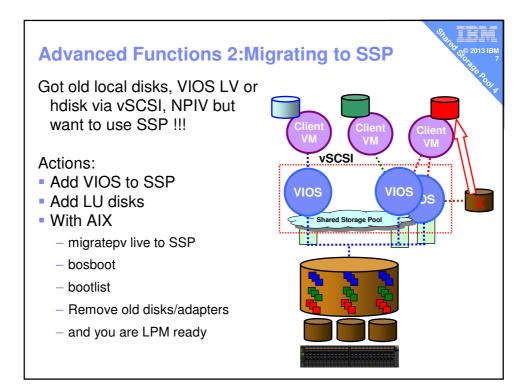

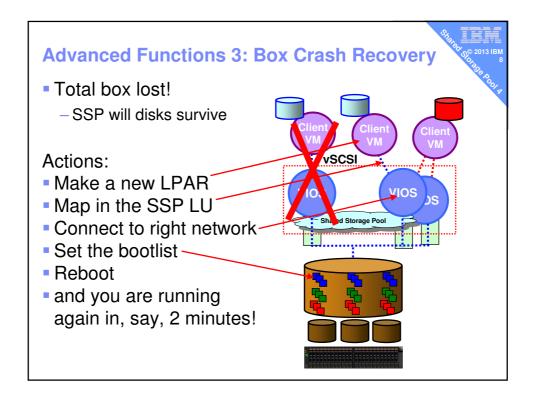

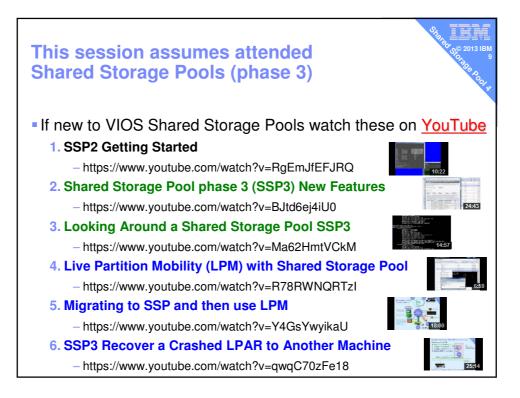

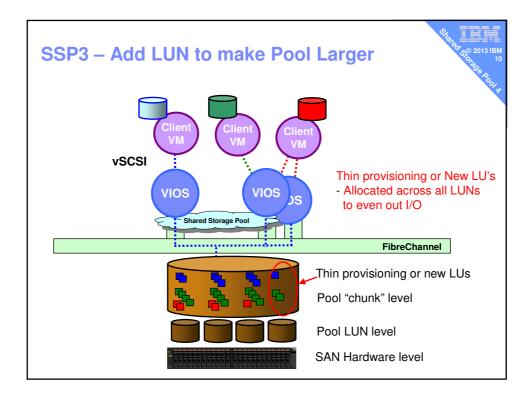

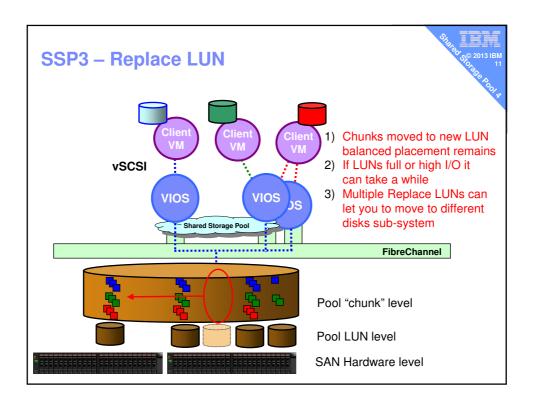

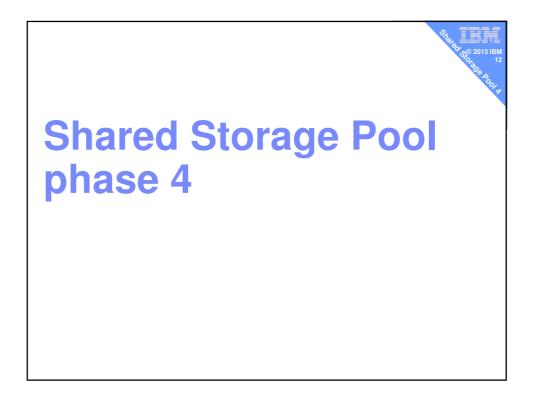

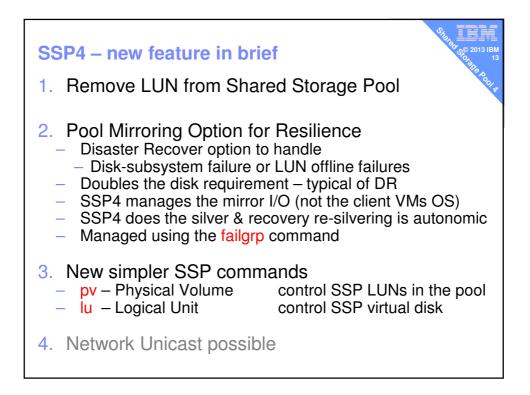

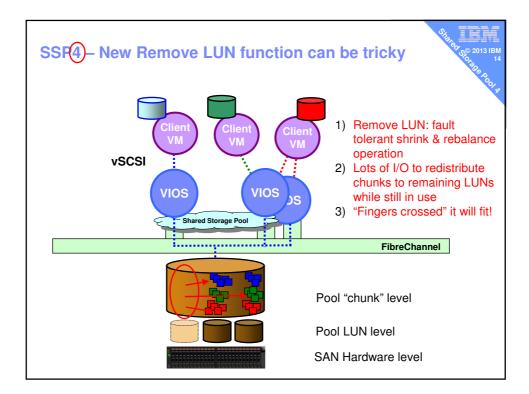

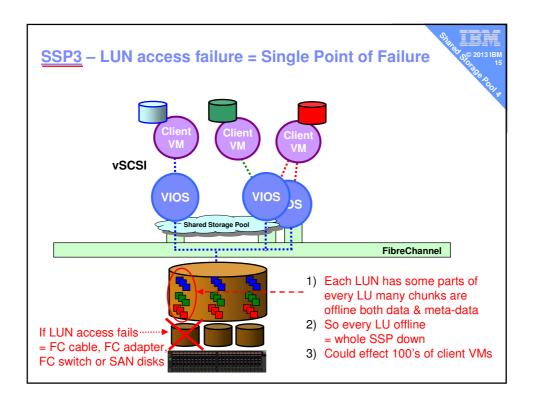

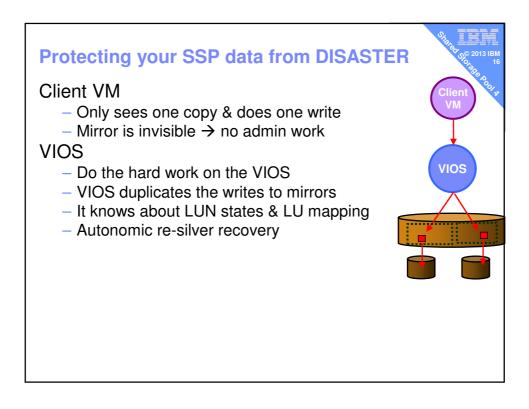

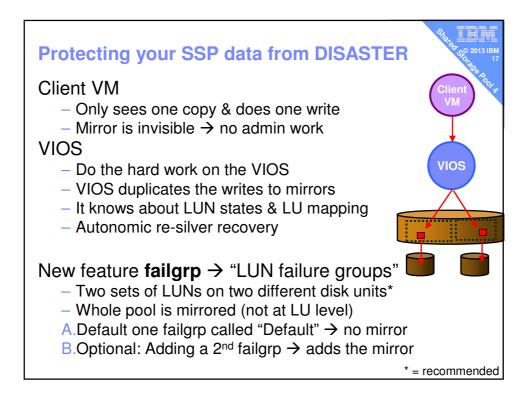

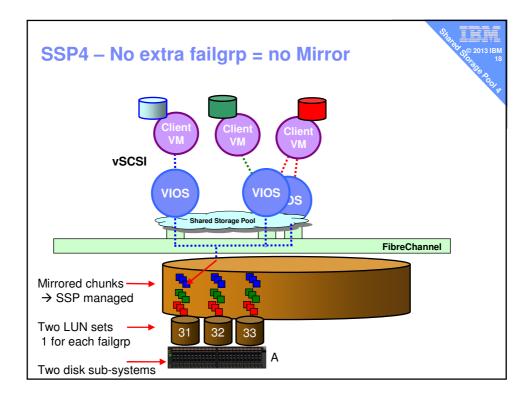

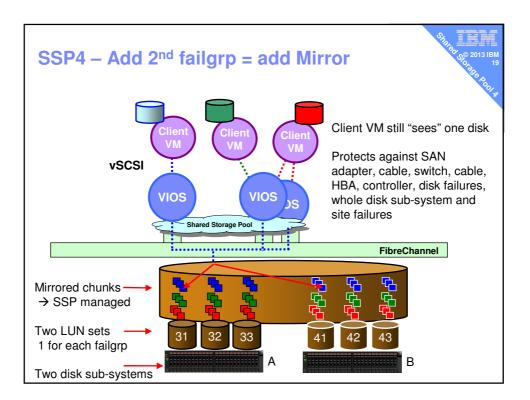

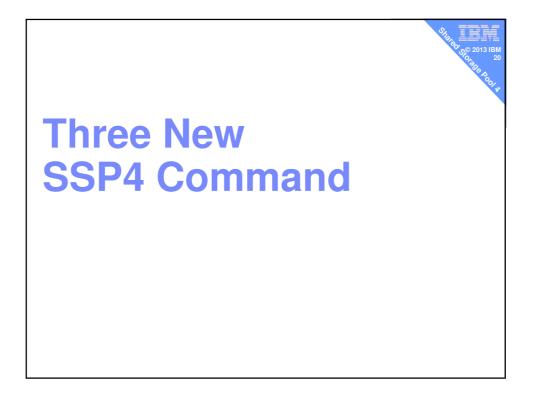

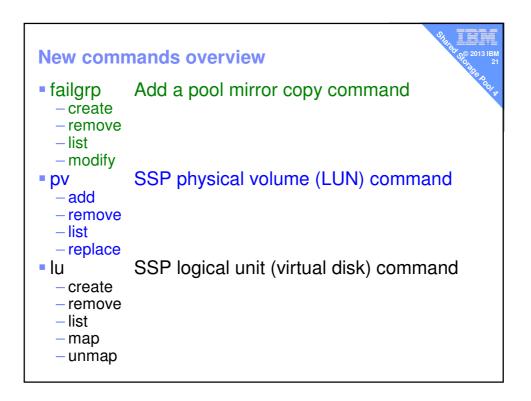

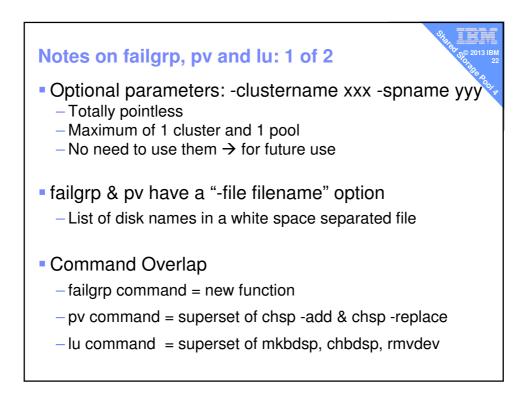

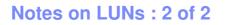

- SSP expects LUNs to be RAID5 (not enforced)
  If you loose a failgrp mirror → you still want reliable disks
- Pool size = the size of the smaller failgrp's LUNs
  - Extra space in larger failgrp can't be mirrored so its ignored
  - -QED keep failgrp's same size & add/remove LUNs in pairs
- This is not 1 to 1 LUN mirroring
  - You might add LUNs in pairs 1 in each failgrp but don't think the LUN pair is just mirrored
  - You have no control over the contents

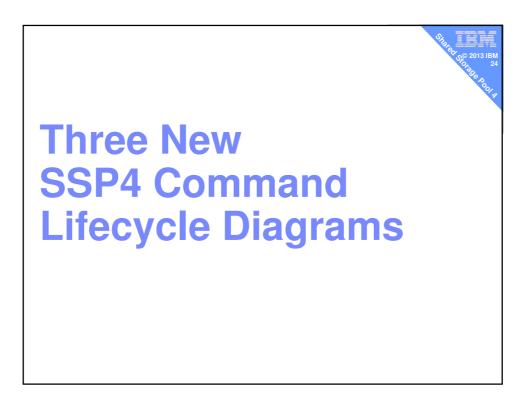

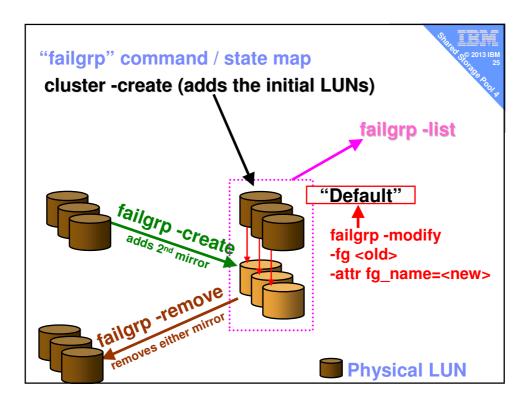

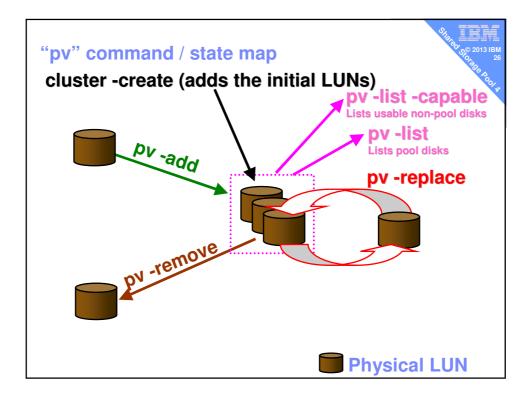

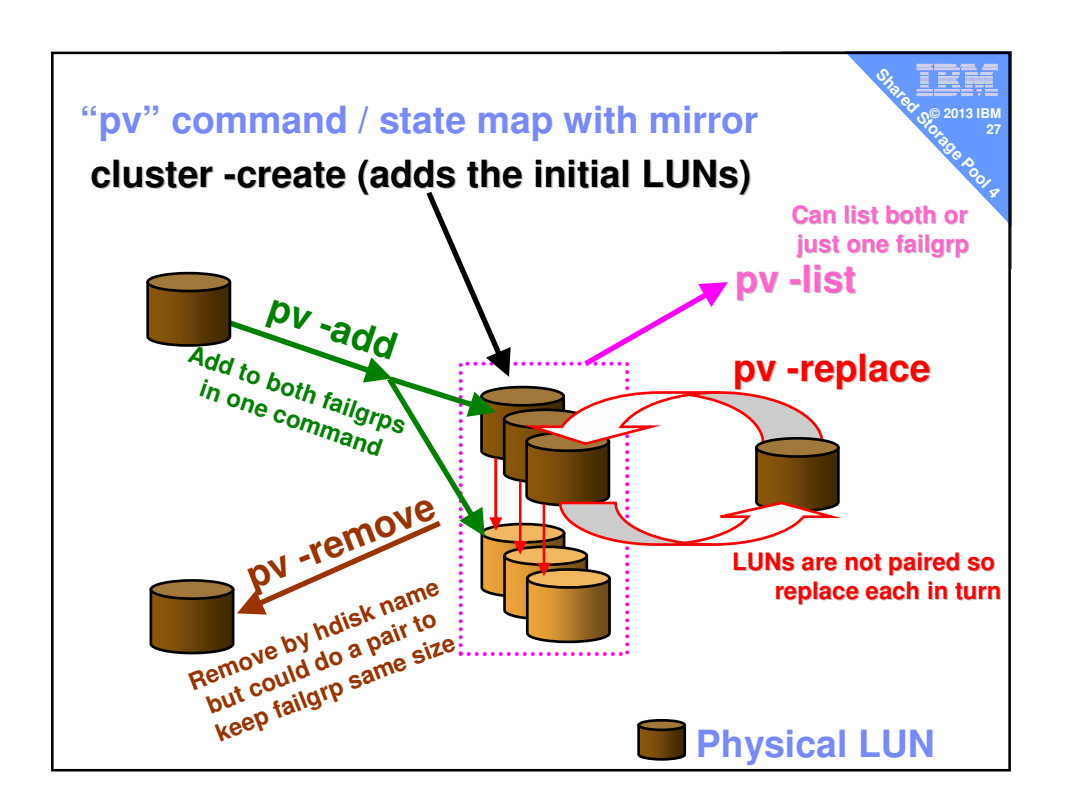

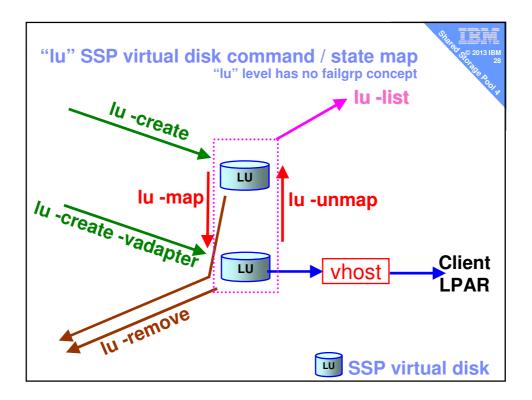

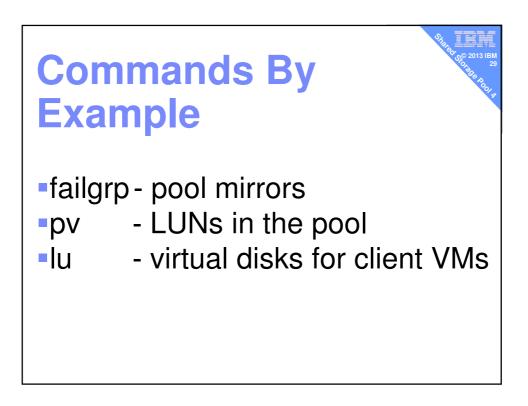

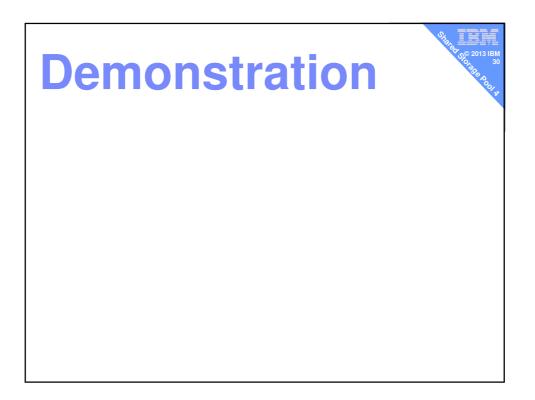

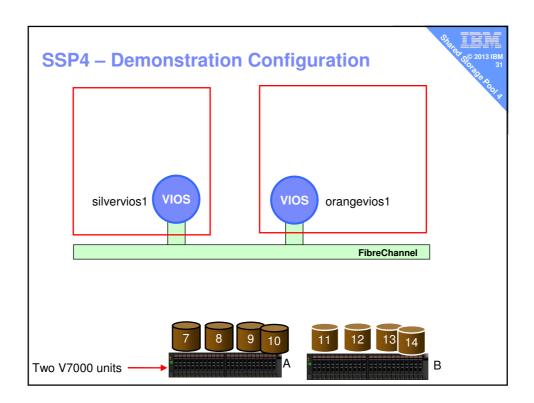

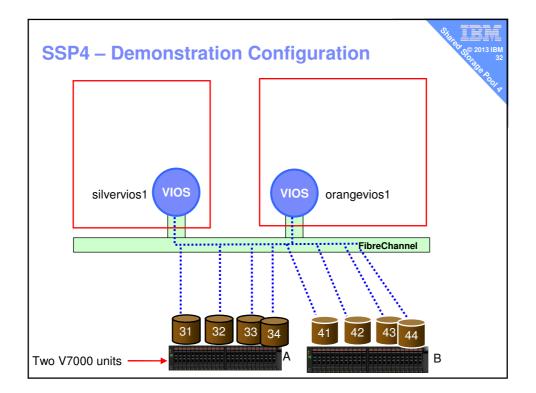

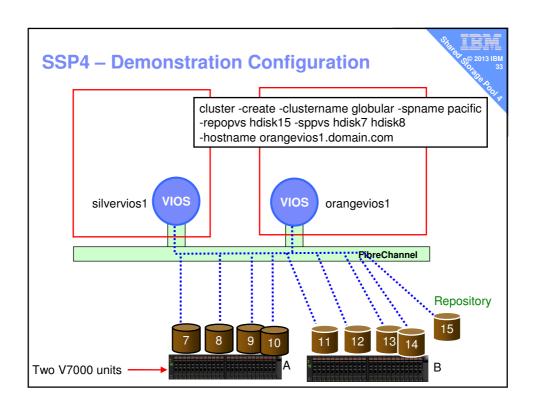

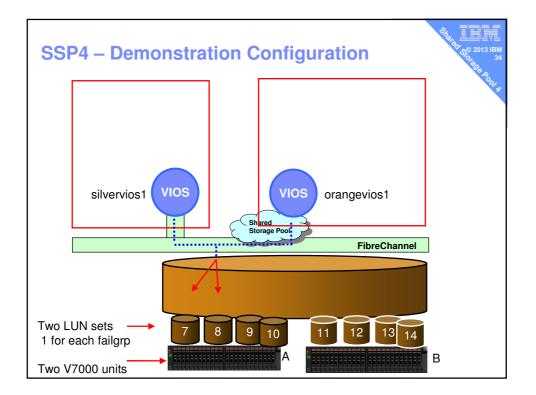

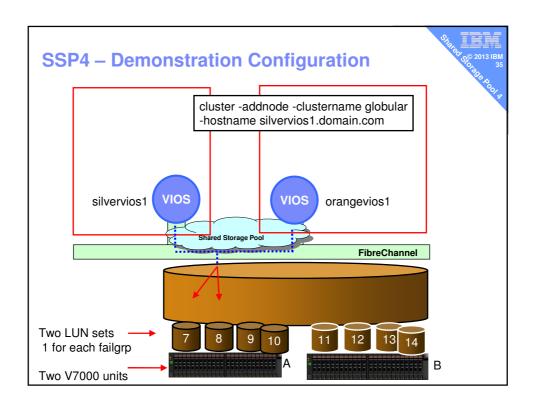

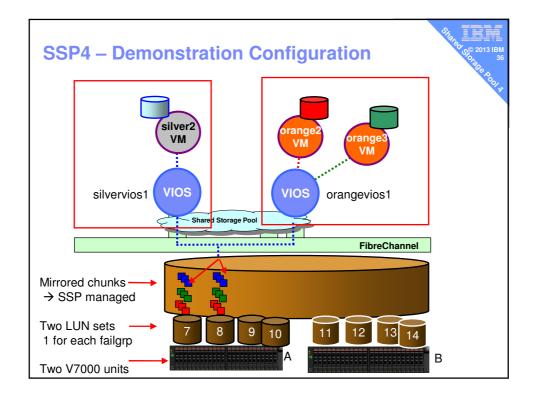

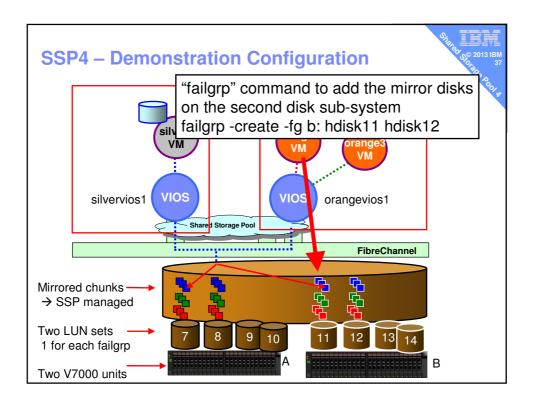

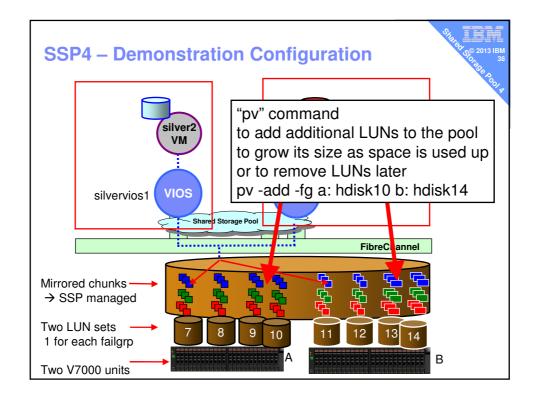

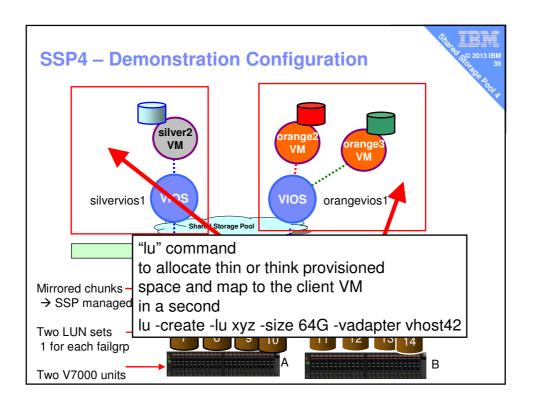

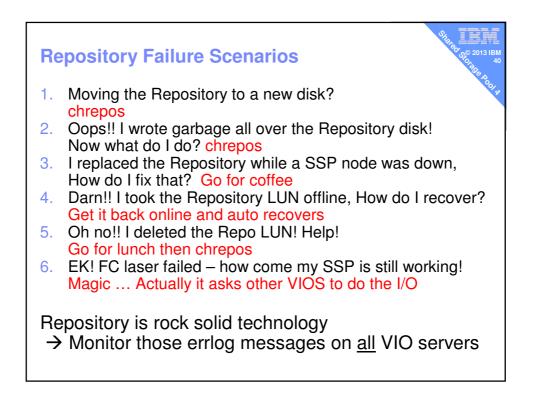

## **Call to action**

 Shared Storage Pools another flexible asset to add to your toolbox

- Use SSP to
  - reduce man-power managing disks
  - clean up older LPARs
  - -get everything LPM ready
  - add Thin provisioning, snapshots to old disks
  - remove older disk units ghastly GUI/CLI use & Zoning

 Pool mirroring with zero client change SSP4 is ready for Disaster Safe of Production workload

- Upgrade to VIOS 2.2.3.1 ... TODAY

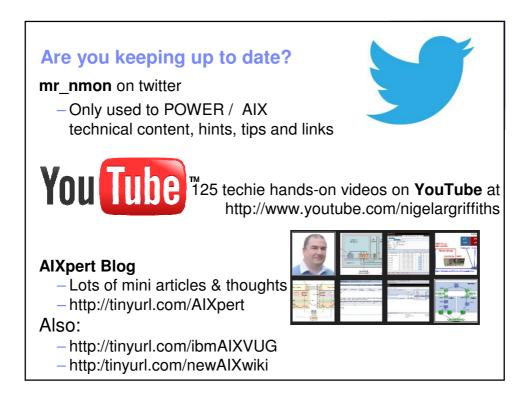